# Marche à suivre Universalis

## Table des matières

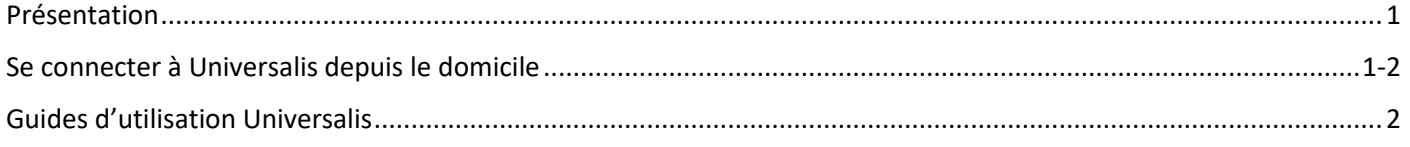

#### <span id="page-0-0"></span>Présentation

Universalis est une encyclopédie française en ligne qui propose des informations fiables et vérifiées. Elle offre de nombreux services, dont un atlas et un dictionnaire, et est idéale pour les recherches documentaires, travaux de maturité, exposés, travaux universitaires, etc.

L'encyclopédie est disponible sous deux formes :

- **Universalis.edu** pour les adultes
- **Unievrsalis.junior.edu** pour les enfants

Son accès est payant mais il est offert pour les abonné.e.s de la Bibliothèque de Montreux-Veytaux, qui peuvent y accéder depuis leur domicile via notre site Internet.

#### <span id="page-0-1"></span>Se connecter à Universalis depuis le domicile

Pour accéder à Universalis.edu et Universalis.junior.edu depuis chez vous, vous devez disposer d'un **compte lecteur/lectrice** à la Bibliothèque de Montreux-Veytaux (voir les conditions d'inscription en cliquant [ICI\)](https://www.bibliothequemontreuxveytaux.ch/netbiblio/libraryNews/entry/39).

Rendez-vous sur le site [www.bibliothequemontreuxveytaux.ch](http://www.bibliothequemontreuxveytaux.ch/) et connectez-vous à votre compte utilisateur à l'aide de vos identifiants.

En cas d'oubli du mot de passe, il vous est possible de le réinitialiser par mail en cliquant sur **Mot de passe oublié ?.** Notre équipe est également joignable par e-mail ou téléphone en cas de problème de connexion.

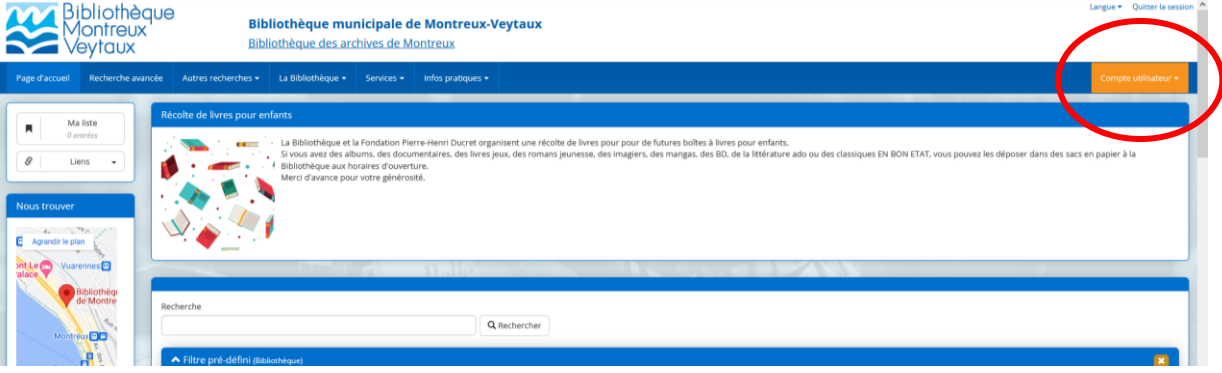

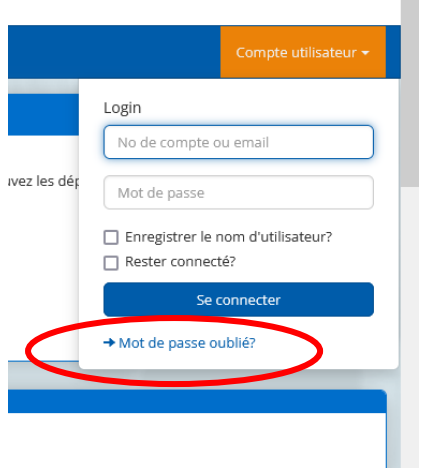

 $\blacksquare$ 

Une fois connecté.e, rendez-vous sur la page d'accueil du site. Un encart Universalis est désormais disponible sur la gauche de la page, en-dessous de la carte **Nous trouver**.

Il vous suffit ensuite de cliquer sur les liens pour accéder à Universalis Junior et Universalis Senior (adulte).

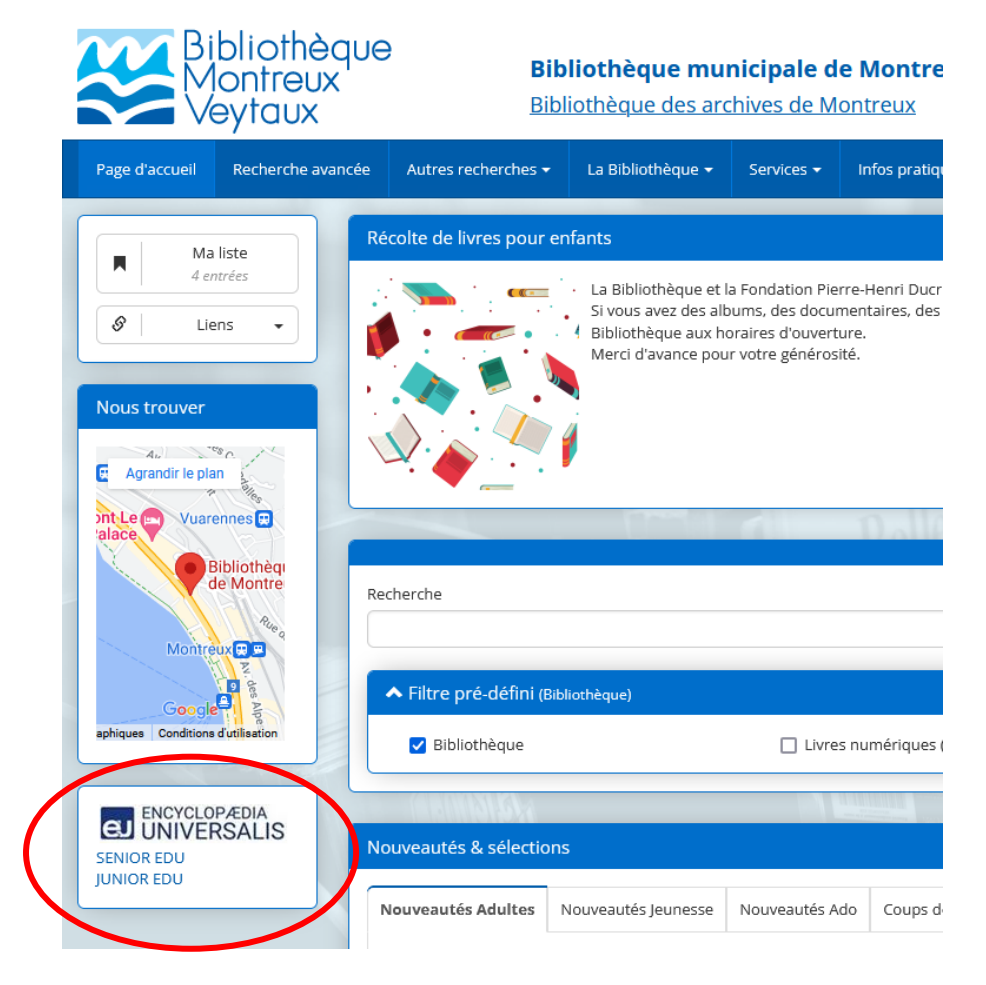

### <span id="page-1-0"></span>Guides d'utilisation Universalis

Universalis met à disposition des guides d'utilisation pour sa version Junior et sa version adulte.

Ils sont disponibles en cliquant [ICI](https://www.universalis-edu.com/guides/guide-edu.pdf) pour la version adulte et [ICI](https://junior.universalis-edu.com/guides/guide-junior.pdf) pour la version Junior.